สงวนลิขสิทธิ์ รหัสหลักสูตร 23/4144Z

ผู้ทำบัญชี : บัญชี 6 ชั่วโมง ผู้สอบบัญชี : บัญชี 6 ชั่วโมง

ห้ามบันทึกเทป รวมถึงอุปกรณ์อิเล็กทรอนิกส์ทุกชนิด

หลักสูตรนี้จะมีการบันทึกเสียงและภาพของผู้เข้าอบรมทุกคนตลอดระยะเวลาการอบรมเพื่อใช้เป็นหลักฐานในการนำส่งสภาวิชาชีพบัญชี

**ZOOM** 

## การจัดทำรายงานทางการเงินและการวิเคราะห์ พร้อมสรุปมาตรฐานการบัญชีที่เปลี่ยนแปลง

้บริษัท ฝึกอบรมและสัมมนาธรรมนิติ จำกัด

จัดอบรมหลักสูตรออนไลน์ ผ่าน

- **1. ผู้ทำบัญชีเตรียมรับมือกับการเปลี่ยนแปลงของมาตรฐานการบัญชีและมาตรฐานการรายงานทางการเงิน**
	- Update TFRS for NPAEs ปรับปรุงใหม่

**VIRTUAL<sup>®</sup>** 

**AINING** 

- Update TFRS for PAEs ฉบับที่มีการปรับปรุงในสาระสำคัญ
- **2. ผู้ทำบัญชีกับการจัดทำรายงานทางการเงินและการปิดบัญชี**
	- กรอบแนวคิดสำหรับการรายงานทางการเงิน
	- "การปิดบัญชีประจำเดือน" สิ่งที่ผู้ทำบัญชีต้องจัดทำและให้ความสำคัญ
	- หลักในการบันทึกบัญชี การปิดบัญชี และการจัดทำงบการเงิน เพื่อการออกงบการเงินที่รวดเร็วและถูกต้อง
- **3. ความจำเป็นของ "การปิดบัญชีประจำเดือน" สิ่งที่ผู้ทำบัญชีต้องจัดทำและให้ความสำคัญ**
- **4. หลักในการบันทึกบัญชีการปิดบัญชีและการจัดทำงบการเงิน เพื่อการออกงบการเงินที่รวดเร็วและถูกต้อง**
- **5. ผู้ทำบัญชีกับการจัดทำงบการเงิน หลักในการวิเคราะห์และผลของตัวเลขที่เกิดจากการวิเคราะห์**
	- 5.1 งบแสดงฐานะทางการเงิน
		- วิเคราะห์สภาพคล่อง
		- การบริหารสินทรัพย์เรื่อง ลูกหนี้การค้า สินค้าคงเหลือ และสินทรัพย์ถาวร
		- การบริหารจัดการเรื่องการก่อหนี้
	- 5.2 งบกำไรขาดทุน
		- การเติบโตของรายได้หลัก
		- การรักษาระดับกำไรขั้นต้น
		- การบริหารค่าใช้จ่ายการขายและบริหาร
		- การบริหารต้นทุนการทางการเงิน (อัตราดอกเบี้ย)
	- 5.3 งบกระแสเงินสด
		- กิจกรรมดำเนินงาน
		- กิจกรรมการลงทุน
		- กิจกรรมการจัดหาเงิน
	- 5.4 การวิเคราะห์ข้อมูล และตัวเลขทางการบัญชีเพื่อประโยชน์ในการนำเสนอต่อผู้บริหาร
- **6. การวิเคราห์ข้อมูล และตัวเลขทางการบัญชีเพื่อประโยชน์ในการนำเสนอต่อผู้บริหาร**
- **7. คุณธรรม จริยธรรม และจรรยาบรรณของผู้ประกอบวิชาชีพบัญชี**

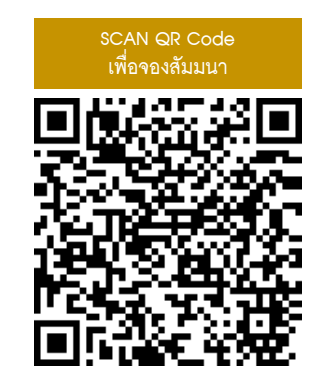

ดร.วิทยา อรุณศิริเพ็ชร

ผู้สอบบัญชีรับอนุญาต อาจารย์พิเศษมหาวิทยาลัยชื่อดัง

**กำหนดการสัมมนา**

เวลา 09.00-16.30 น.

**ตุลาคม 2566**

**วันอังคารที่10**

**สมาชิก (CPD, Tax, HR) ท่านละ 900 + VAT 63 = 963 บาท บุคคลทั่วไป ท่านละ 1,200 + VAT 84 = 1,284 บาท**

**\*\*\*รับชำระเงินผ่านระบบ QR CODE หรือ โอนเงินผ่านธนาคารเท่านั้น\*\*\***

BY…DHARMNITI SEMINAR AND TRAINING CO.,LTD. TAX ID 010-553-300-1556 สำรองที่นั่งโทร 02-555-0700 กด 1 , 02-587-6860-4

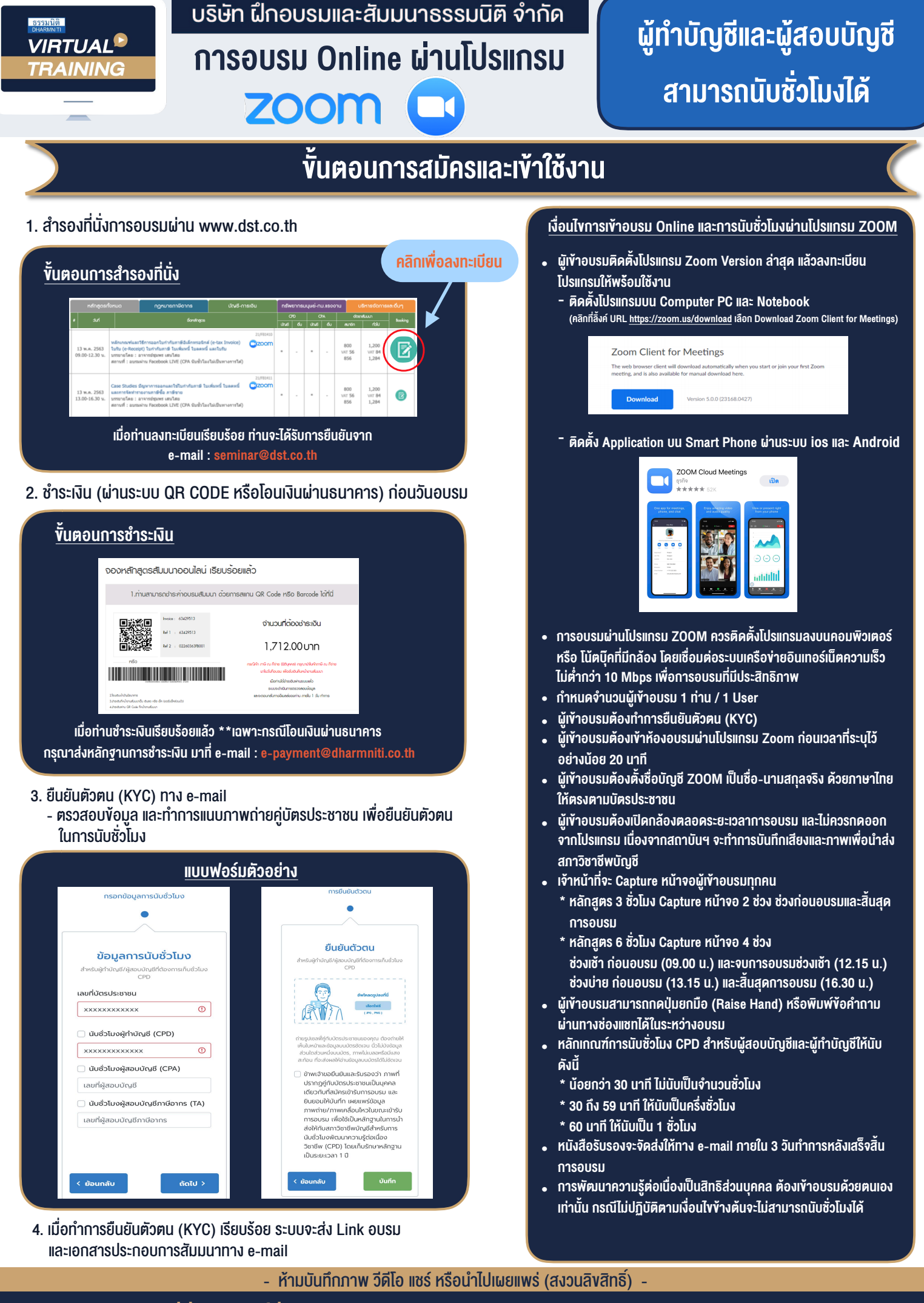

**สํารองที่นั่งออนไลน์ที่ www.dst.co.th Call center 02-555-0700 กด 1 ,02-587-6860-4**